# PeopleSoft Basic Job Interview Questions And Answers

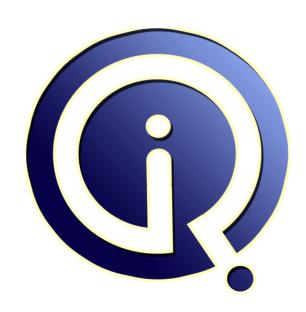

**Interview Questions Answers** 

https://interviewquestionsanswers.org/

## **About Interview Questions Answers**

Interview Questions Answers. ORG is an interview preparation guide of thousands of Job Interview Questions And Answers, Job Interviews are always stressful even for job seekers who have gone on countless interviews. The best way to reduce the stress is to be prepared for your job interview. Take the time to review the standard interview questions you will most likely be asked. These interview questions and answers on PeopleSoft Basic will help you strengthen your technical skills, prepare for the interviews and quickly revise the concepts.

If you find any **question or answer** is incorrect or incomplete then you can **submit your question or answer** directly with out any registration or login at our website. You just need to visit <u>PeopleSoft Basic Interview Questions And Answers</u> to add your answer click on the *Submit Your Answer* links on the website; with each question to post your answer, if you want to ask any question then you will have a link *Submit Your Question*; that's will add your question in PeopleSoft Basic category. To ensure quality, each submission is checked by our team, before it becomes live. This <u>PeopleSoft Basic Interview preparation PDF</u> was generated at **Wednesday 29th November, 2023** 

You can follow us on FaceBook for latest Jobs, Updates and other interviews material. <a href="https://www.facebook.com/InterviewQuestionsAnswers.Org">www.facebook.com/InterviewQuestionsAnswers.Org</a>

Follow us on Twitter for latest Jobs and interview preparation guides. <a href="https://twitter.com/InterviewQA">https://twitter.com/InterviewQA</a>

If you need any further assistance or have queries regarding this document or its material or any of other inquiry, please do not hesitate to contact us.

Best Of Luck.

Interview Questions Answers.ORG Team <a href="https://InterviewQuestionsAnswers.ORG/">https://InterviewQuestionsAnswers.ORG/</a> Support@InterviewQuestionsAnswers.ORG

# PeopleSoft Basic Interview Questions And Answers Guide.

#### Question - 1:

Give two different examples of Business Unit to explain?

#### Ans:

For eg. A company's reporting is done on the basis of geographical location. It has six business units namely- NAmerica, SAmerica, EMEA, APAC, Russia and AUS. On the other hand, another company's reporting is done on the basis of cost centers and it has only one business unit  $\hat{a} \in \text{COBAL}$ .

View All Answers

#### Question - 2:

What is a Business Unit?

#### Ans:

Business units are logical structures used within an organization for reporting purposes. At least one business unit needs to be defined. Business units do not have any restrictions. The number of business units to be created depends entirely on the organization structure and business needs.

View All Answers

### Question - 3:

Please differentiate between translate, processing, control and transaction tables?

#### Ans:

Translate Tables: Tables which store static data like blood groups, days of the week, types of interviews etc. Data in translate tables do not change frequently. Processing Tables: Tables which store default values which are pre defined values that the system inserts into a field on a particular page. These default values are inserted on the basis of other information the user keys in.

Control Tables: Control tables store information which define company structure and processing rules. Values stored in this field are used to validate the transactions the users perform. Eg., Lists of vendors, customers, departments etc. Data in the control tables are shared by multiple components are updated when there is re structuring in the organization. Values are generally static.

Transaction Tables: Transaction tables store day to day transactions. Eg.: Personal data of employee. These tables are more frequently updated.

View All Answers

#### Question - 4:

Can you please explain the concept of control tables. List some of the key control tables?

#### Ans:

Control tables store information related to the org structure of the company and all business rules. These tables are used to allow or restrict access of organization data within a business unit to a user from a different business unit in the same organization. Some of the key control tables are Department table, location table.

View All Answers

## Question - 5:

What is Transaction Tables?

#### Ans

Transaction Tables: Transaction tables store day to day transactions. Eg.: Personal data of employee. These tables are more frequently updated.

View All Answers

## Question - 6:

What is Control Tables?

#### Δns:

Control Tables: Control tables store information which define company structure and processing rules. Values stored in this field are used to validate the transactions the users perform. Eg., Lists of vendors, customers, departments etc. Data in the control tables are shared by multiple components are updated when there is re structuring in the organization. Values are generally static.

View All Answers

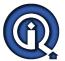

## PeopleSoft Basic Interview Questions And Answers

#### Question - 7:

What is Processing Tables?

#### Anc.

Processing Tables: Tables which store default values which are pre defined values that the system inserts into a field on a particular page. These default values are inserted on the basis of other information the user keys in.

View All Answers

#### Question - 8:

What is Translate Tables?

#### Ans:

Translate Tables: Tables which store static data like blood groups, days of the week, types of interviews etc. Data in translate tables do not change frequently.

View All Answers

#### Question - 9:

Do you know how is an establishment different from a company?

#### Ans:

In PeopleSoft, an establishment is an entity for regulatory purposes. It always has a physical address (location) and is associated with a company. It is an entity for which information is reported as a consolidated unit. For eg., an establishment can be defined as separate units of a company, based on location. In India, an establishment must be registered under the Factories Act or the Shops and Establishments act.

A company might or might not be attached to a physical location unlike an establishment.

View All Answers

#### Question - 10:

Tell me for self service transactions what are the delivered approver options and where are they setup?

#### Ans:

The approver for self service transactions is decided by Direct report setup in Setup HRMS -> Common Definitions -> Direct Reports for Managers -> Direct Report Setup. Here at a self service transaction component level access for approval can be setup by using access type as: Group id, department manager id, department security tree, partial position management department manager id, partial position management supervisor, reports to position if full position management is used or by supervisor id in job.

View All Answers

## Question - 11:

Do you know when should be position management be preferred?

#### Ans:

In position management, each person is mapped to a single position and there can be multiple positions within a job code. Whenever tracking or budgeting has to be done with respect to a position instead of a person, position management should be used. A position driven system works best in the case when the organization is static, i.e. jobs are fixed and people move in and out of their respective positions.

View All Answers

#### Question - 12:

Tell me what are the different ways of setting up an HRMS system to make it position driven and where is this setup done?

#### Ans:

An HRMS system can be setup to use no position management, partial position - management or full position management. In full position management system, for the whole employee strength, positions are maintained and the system is then driven by position and not employee. In partial position management, system is driven by both means- position and employee. You can have some departments in the organization driven by position and rest to be employee driven. If no position management is selected, then the system is completely person driven. System doesn't use position data for employee job records even if positions are setup. This setup is done in the Installation table setup under HRMS options? Position management option.

View All Answers

#### Question - 13:

Suppose if HR admin creates a person by error in PeopleSoft, how can the person be removed from all key database tables using a delivered process?

#### Ans:

Navigate to PeopleTools -> Security -> User Profiles -> Delete User Profiles. Here you can search by user id and there is an option to delete the user profile. This will remove the employee data from key tables like JOB, PERSON, COMPENSATION, PSOPRDEFN.

View All Answers

## Question - 14:

Do you know what is tableset sharing?

#### Ans:

In PeopleSoft we have mainly 2 types of primary buckets for tables: Control tables and transaction tables. Control tables store information related to the org structure of the company and all business rules. Transaction tables store data of employees for daily ongoing business activities. Control tables are mostly driven by SETID. SETID is a high level key that is used to identify a group of rows called table set. SETID is tied to a business unit which is an organizational entity that can maintain its own transaction data. So through the use of SETID, we can expose data from one business unit to the other or keep it restricted to the business unit as applicable. In order to do this, all the control tables are divided into record groups. So when a business unit is created, a row is entered in table set control component for that business unit and for each record group, the SETID for the business unit is defaulted. This is called table set sharing. Based on this setup, when a user goes to

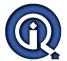

## **PeopleSoft Basic Interview Questions And Answers**

transaction page like job data and tries to lookup control table related fields like job or department, user will see those values which are tied to the SETID that users BU is tied to in the table set control setup.

View All Answers

#### Question - 15:

Explain what are the different action types in PeopleSoft? (Add / Update / Correct History/ Include History)?

Action types are used to access data within the system based on the user and/or the level of security. The four action types available are:

- i) Add: Add a new row to a table with a new high level key/primary key
- ii) Update/Display: Either data can be updated or displayed with a high level key. To update data, insert a new row of data with an EFFDT greater than the date of the
- iii) Include History: Works the same as Update/Display but will allow the user review not only the current and future rows, but history rows as well.
- iv) Correct History: View, change and insert rows of data regardless of effective date.

View All Answers

#### Question - 16:

Tell me in order to setup a state what is the minimal setup requirement?

.up.
ress tau. In order to setup a state, at a minimum, the country has to be setup. When the country definition is setup, then user or admin can create a state associated to the country and then go back to the country setup and in the valid address tab add all the relevant states added for the country. Country is setup in Setup HRMS -> Install -> Country table.

View All Answers

# **PeopleSoft Most Popular & Related Interview Guides**

- 1 : <u>PeopleSoft HRMS Interview Questions and Answers.</u>
- 2: PeopleSoft Financials Interview Questions and Answers.
- 3: Peoplesoft Security Interview Questions and Answers.
- 4: Peoplesoft Tools Interview Questions and Answers.
- 5: <u>PeopleSoft Common Interview Questions and Answers.</u>
- **6 : PeopleCode Interview Questions and Answers.**
- 7: PeopleSoft Admin Interview Questions and Answers.
- 8: PeopleTools Interview Questions and Answers.
- 9: SQR (Structured Query Reporter) Interview Questions and Answers.
- 10: Component Interface Interview Questions and Answers.

Follow us on FaceBook www.facebook.com/InterviewQuestionsAnswers.Org

Follow us on Twitter <a href="https://twitter.com/InterviewQA">https://twitter.com/InterviewQA</a>

For any inquiry please do not hesitate to contact us.

Interview Questions Answers.ORG Team <a href="https://InterviewQuestionsAnswers.ORG/">https://InterviewQuestionsAnswers.ORG/</a> support@InterviewQuestionsAnswers.ORG